Espace pédagogique de l'académie de Poitiers > Technologie et Sciences pour l'Ingénieur > Outils et tutoriels > Modélisation 2D/3D et simulation > FreeCad

<https://ww2.ac-poitiers.fr/techno-si/spip.php?article446> - Auteur : Aurélien Michaud

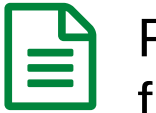

Freecad : Comment imprimer une modélisation freecad avec une imprimante 3d?

publié le 28/03/2023 - mis à jour le 31/03/2023

*Descriptif :*

Une série de tutos afin de découvrir le logiciel Freecad et permettre aux élèves d'être autonomes. Facile à prendre en main, libre, fonctionnel et paramétrique, Freecad convient parfaitement à notre usage en Technologie.

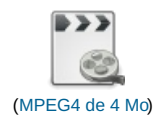

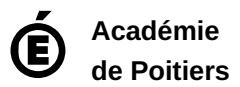

Avertissement : ce document est la reprise au format pdf d'un article proposé sur l'espace pédagogique de l'académie de Poitiers. Il ne peut en aucun cas être proposé au téléchargement ou à la consultation depuis un autre site.